Présentation de documents commerciaux et administratifs selon la norme NBN Z01-002

# **TABLE DES MATIÈRES**

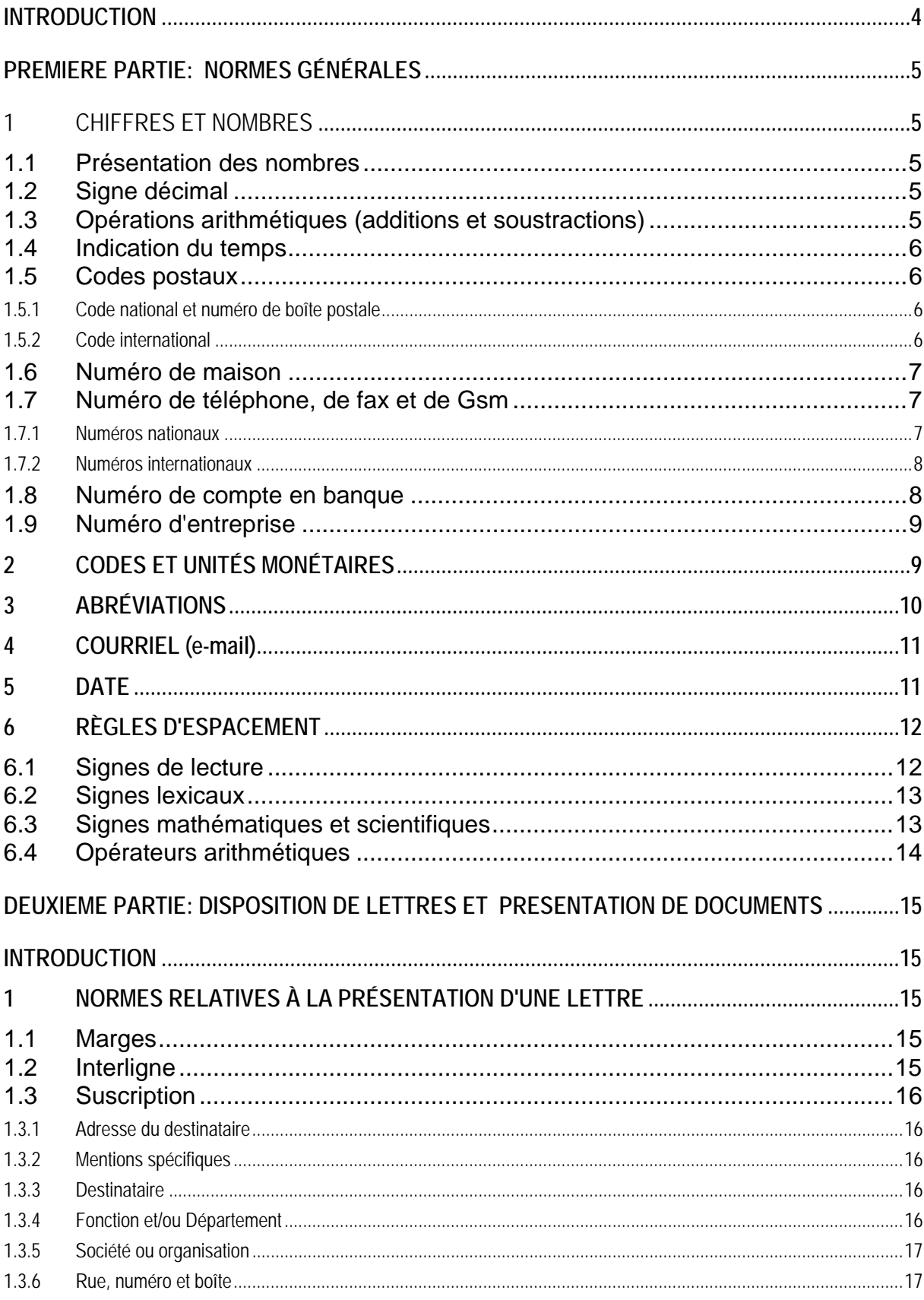

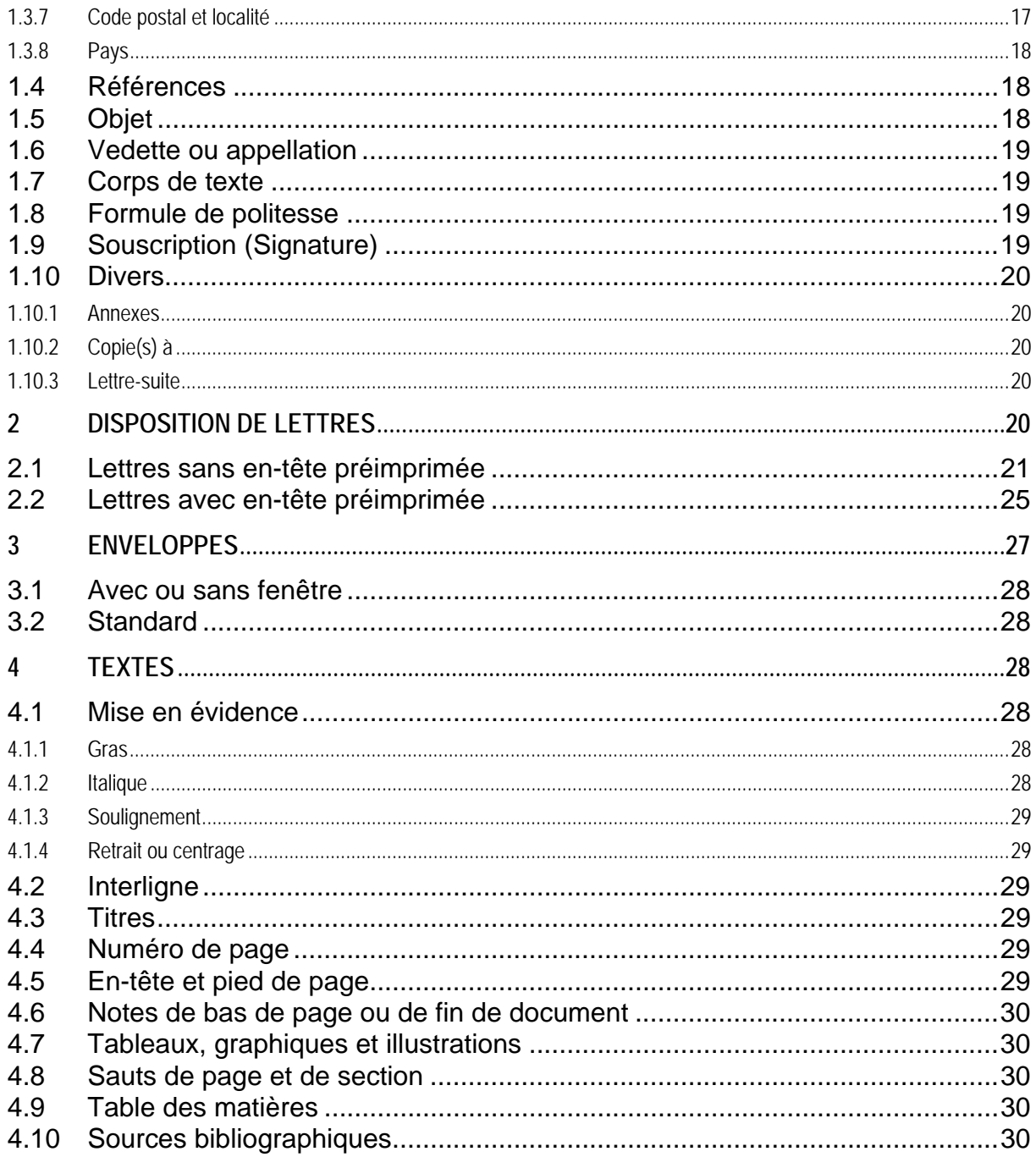

# INTRODUCTION

Cet outil est une initiative de la Fesec.

Il a pour objectif d'uniformiser nos pratiques dans les écoles du réseau libre quant à la présentation des documents à caractère commercial et administratif.

L'apparition du traitement de texte combinée à l'interprétation des normes NBN (2003) et les nouvelles pratiques «du terrain» ont quelque peu «déstabilisé» les certitudes:

- − l'Institut Belge de Normalisation a publié en 2003 la norme NBN Z01-00 dans le but d'uniformiser le traitement de données tant commerciales qu'administratives;
- − l'informatique depuis plusieurs décennies a permis le développement d'outils d'automatisation du traitement de texte;
- − les pratiques courantes dans un contexte de mondialisation ont fortement évolué.

Dans ce cadre, nos enseignants souhaitaient une référence.

Nous espérons que ce document a atteint cet objectif.

Certaines normes doivent être adaptées par l'utilisateur de façon souple dans le but de:

- − respecter une présentation cohérente, claire et esthétique.
- − respecter les paramètres propres à l'entreprise,

Nous tenons à remercier toutes les personnes qui de près ou de loin ont apporté leur contribution à la réalisation de cet ouvrage et tout particulièrement à Patrick Flament et Francine Chaidron qui en ont été les concepteurs.

## PREMIERE PARTIE: NORMES GÉNÉRALES

## **1 CHIFFRES ET NOMBRES**

Il est déconseillé:

- − de commencer une phrase par un nombre écrit en chiffres,
- − de scinder un nombre en fin de ligne.

## **1.1 PRÉSENTATION DES NOMBRES**

Dans les nombres, le point (considéré comme signe décimal anglo-saxon) sera évité autant que possible. Afin d'améliorer la lisibilité, on regroupera par trois les chiffres tant avant qu'après la décimale.

Exemples: 250 896 532 174,56 3 246

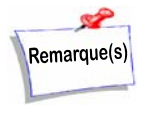

Cette présentation des nombres ne permet pas les opérations mathématiques sauf si le symbole de groupement des chiffres est l'espace blanc (Panneau de configuration/Personnaliser les options régionales).

## **1.2 SIGNE DÉCIMAL**

La virgule est utilisée comme signe décimal; pas d'espacement après la virgule.

Exemple: 78,29

## **1.3 OPÉRATIONS ARITHMÉTIQUES (ADDITIONS ET SOUSTRACTIONS)**

On utilisera le signe de soulignement qui sera placé en dessous de la colonne des nombres.

Dans le cas d'une soustraction, il est conseillé d'ajouter le signe "moins":

- − soit devant le nombre (de préférence une position de plus à gauche par rapport à l'emplacement du premier chiffre du plus grand nombre;
- − soit derrière le nombre.

#### Exemples

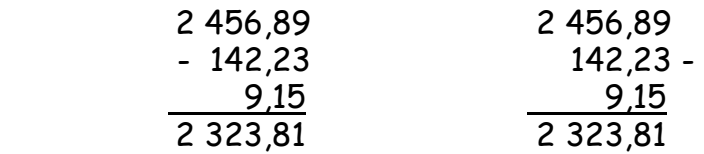

## **1.4 INDICATION DU TEMPS**

Le temps s'indique de plusieurs manières.

#### Exemples

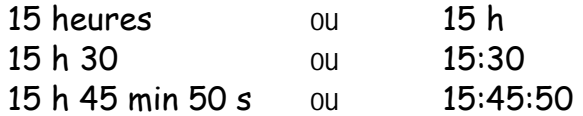

## **1.5 CODES POSTAUX**

(Voir 2e partie: point 1.3.7)

## *1.5.1 Code national et numéro de boîte postale*

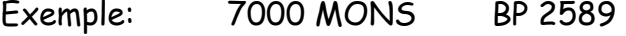

Pour les envois nationaux: n'indiquez pas de code de pays (BE).

#### *1.5.2 Code international*

Exemple: FR-75008 PARIS

Voir tableau page suivante

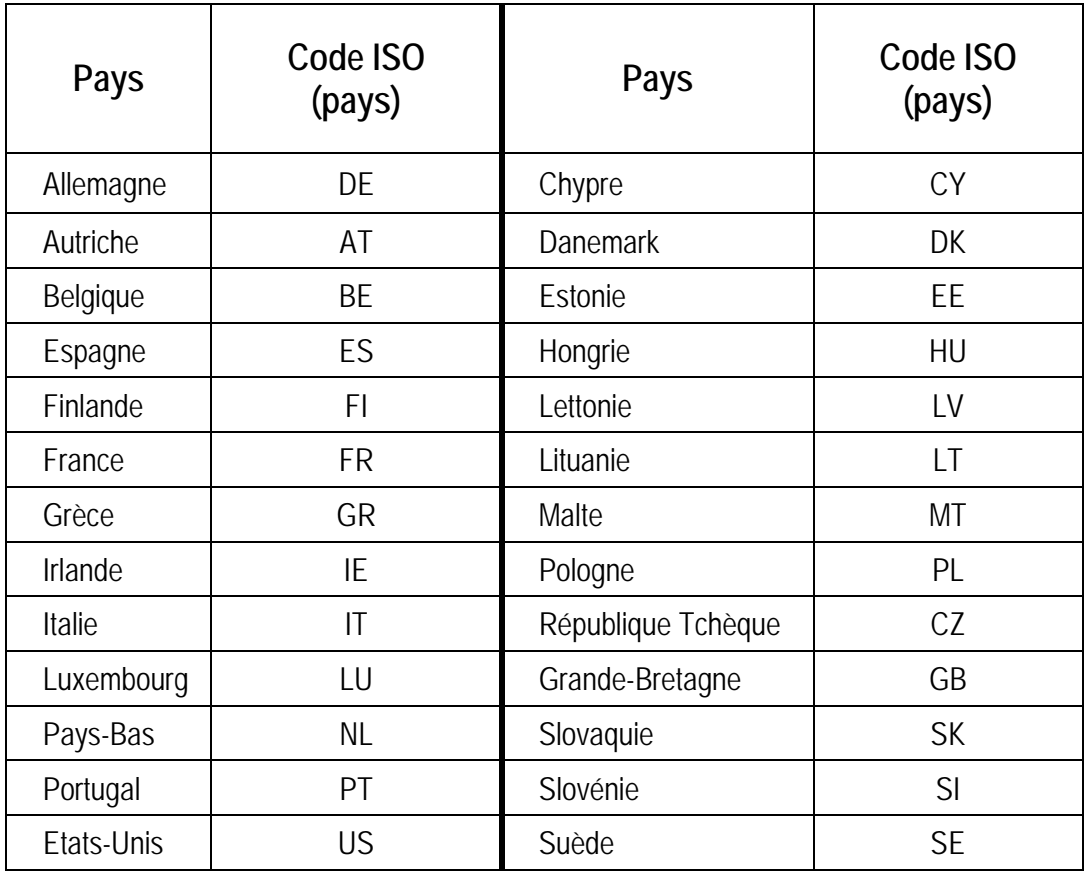

### **1.6 NUMÉRO DE MAISON**

L'indication "boîte" sera mentionnée dans l'adresse postale juste après le numéro de maison.

#### Exemples

 route de Philippeville 3 boîte 45 ou route de Philippeville 3 bte 45

## **1.7 NUMÉRO DE TÉLÉPHONE, DE FAX ET DE GSM**

On met un point après l'abréviation de téléphone (tél.) mais pas derrière "Gsm" et "fax".

#### *1.7.1 Numéros nationaux*

Les numéros de téléphone ou de fax commencent par le numéro de zone ou le préfixe approprié, suivi du numéro de l'abonné. Celui-ci est indiqué par groupe de deux ou trois chiffres séparés par un espace.

#### Exemples

Tél. 065 39 95 11 Fax 02 649 95 12 Gsm 0478 63 22 11 Pour des raisons mnémotechniques, on peut grouper les chiffres du numéro d'abonné d'une autre façon.

#### Exemples

#### Tél. 078 111 222 Tél. 0800 20 600

#### *1.7.2 Numéros internationaux*

Les numéros internationaux sont précédés d'un signe +, suivi d'un espace, du numéro du pays, du numéro de zone (sans le zéro) et finalement du numéro de l'abonné.

Ces numéros sont séparés par un espace.

Exemples: Tél. + 32 10 65 56 27 Fax + 32 2 587 101  $\rightarrow$  appels vers la Belgique

### **1.8 NUMÉRO DE COMPTE EN BANQUE**

Les numéros de compte bancaire se scindent en 3 groupes séparés par un tiret:

- − 3 chiffres pour l'identification de la banque,
- − 7 chiffres pour le numéro de compte du client,
- − 2 chiffres pour le numéro de contrôle.

Pas d'espace avant ni après le tiret.

#### Exemple: 310-0366619-45

Dans le cadre des paiements internationaux, l'IBAN est la nouvelle structure de numéro de compte bancaire. Cette structure comprend:

- − le code ISO du pays où le compte est détenu (2 lettres),
- − un numéro de contrôle (Check digit de 2 chiffres),
- − l'actuel numéro de compte national.

Ce numéro doit toujours être communiqué avec le BIC. Le BIC (Bank Identifier Code) est le code international d'identification de votre banque (appelé aussi code SWIFT).

#### Exemple: IBAN: BE44 3100 3666 1945 BIC: BBRUBEBB

## **1.9 NUMÉRO D'ENTREPRISE**

Le numéro d'entreprise est la clé unique d'identification des entreprises.

#### Exemples

Personne physique TVA BE 0610 850 273<br>Personne morale TVA BE 0450 268 060 TVA BE 0450 268 060 RPM Charleroi

## **2 CODES ET UNITÉS MONÉTAIRES**

Exemples:  $560,25$  EUR  $\epsilon$  560,25 560,25 euros

Les codes pour les unités monétaires sont placés après le montant.

Entre le montant et le code monétaire, un espace sera inséré.

Si le symbole de l'unité monétaire est utilisé, celui-ci est placé avant le montant et est suivi d'un espace.

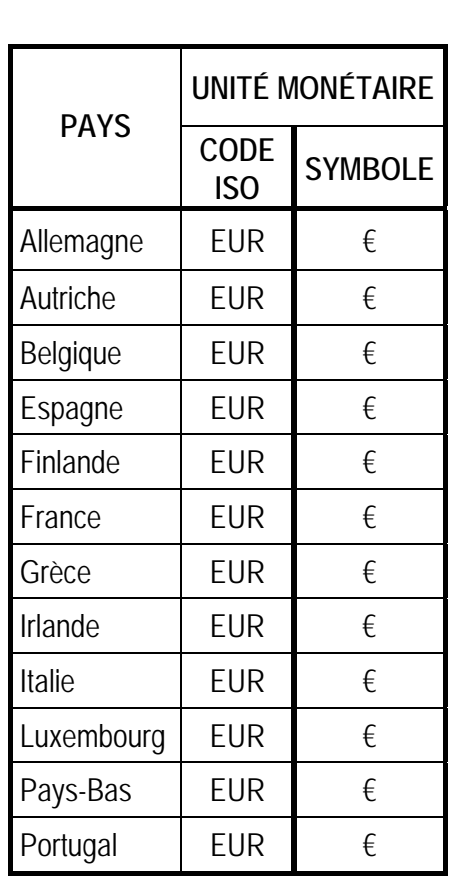

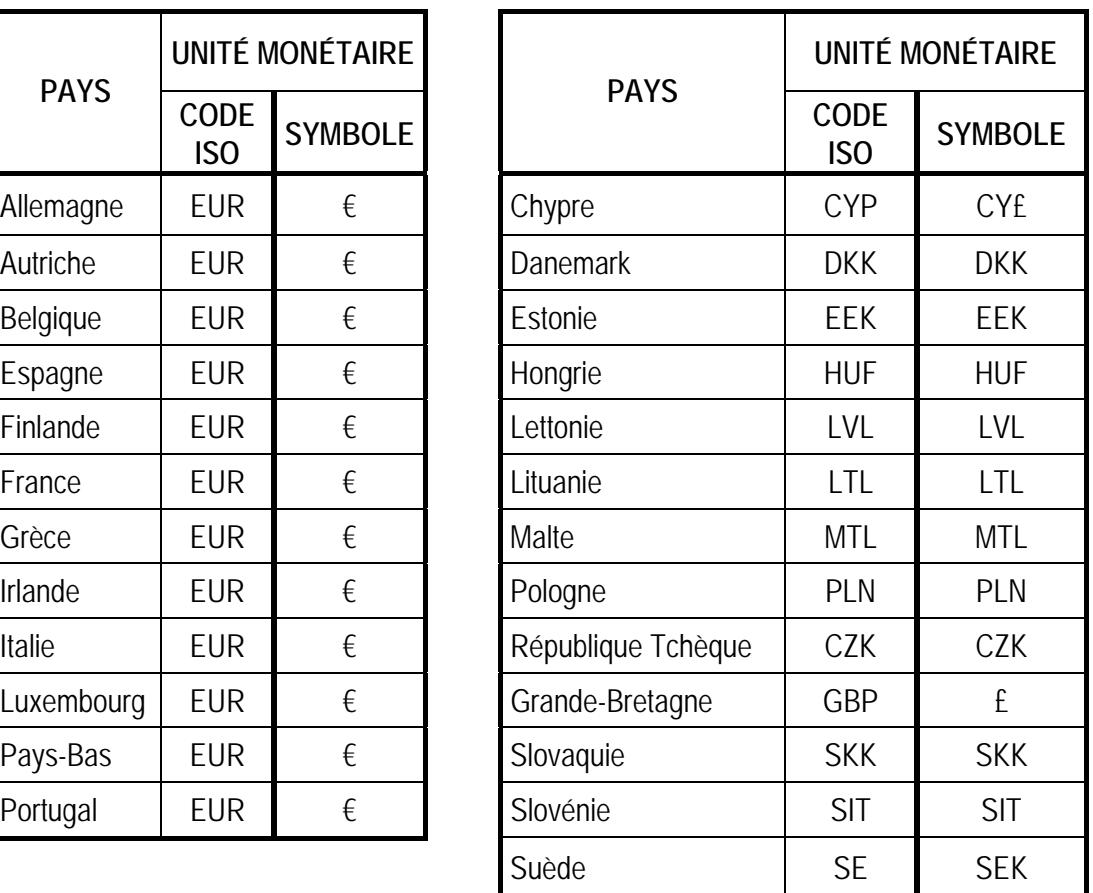

 $\blacksquare$ 

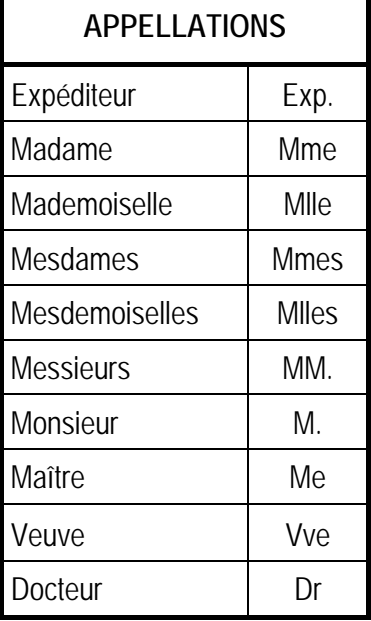

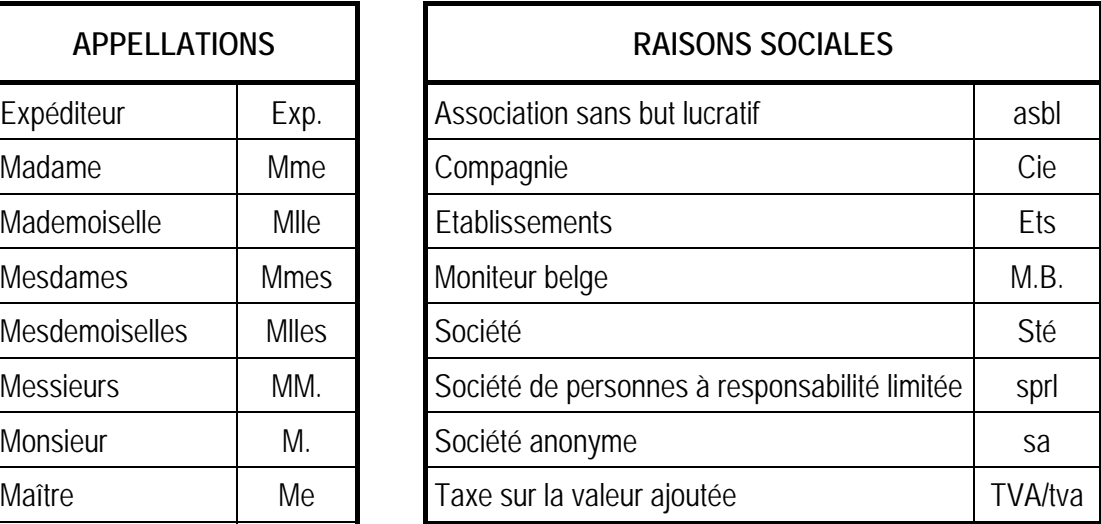

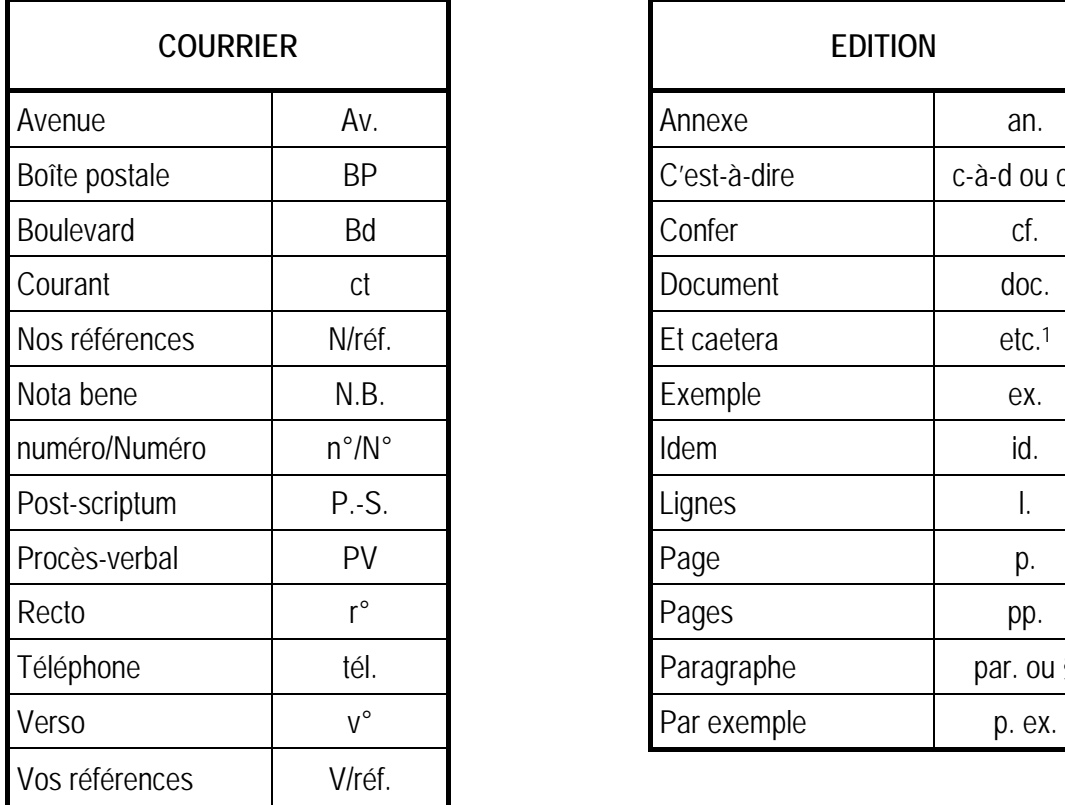

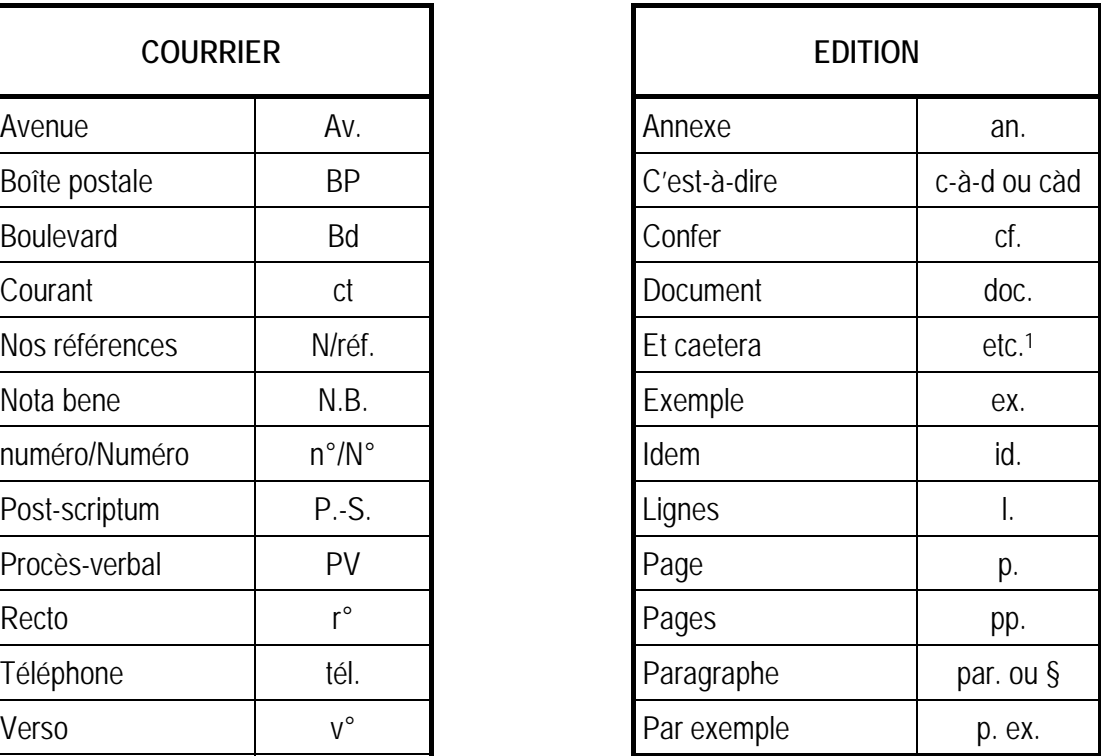

 $\overline{a}$ 

......................................................................................................................................................................................................................................................................................................................................................................................... Formation et publication dans le cadre du décret sur la formation en cours de carrière du personnel de l'enseignement secondaire ordinaire, subsidiées par la Communauté française et le Fonds Social Européen — Objectif 1 —

<sup>1</sup> L'abréviation "etc." n'est jamais suivie de trois points.

Si l'abréviation se termine par la dernière lettre du mot, on ne met pas de point.

## **4 COURRIEL (e-mail)**

Un courriel se compose généralement de:

prenom.nom@nom du domaine

Aucun espace, accent, ni signe diacritique (-, &, #, ...) ne figurera dans l'adresse. Le point sépare généralement le nom du prénom.

## **5 DATE**

L'année sera toujours représentée par 4 chiffres.

Dans un texte continu et dans la majorité des dispositions, le mois sera écrit en toutes lettres.

#### Exemples

#### Nous sommes, aujourd'hui, le 28 octobre 2005. Bruxelles, le 28 octobre 2005

En abrégé, la date s'écrira (cf. mode anglo-saxon) en:

− format de base: AAAAMMJJ (norme ISO) Exemple: 20051028 − format étendu: AAAA-MM-JJ Exemple: 2005-10-28

Il est également possible (pour courrier interne) de s'écarter de cette notation ISO et d'écrire la date comme suit:

− JJ.MM.AAAA Exemple: 28.10.2005

## **6 RÈGLES D'ESPACEMENT**

## **6.1 SIGNES DE LECTURE**

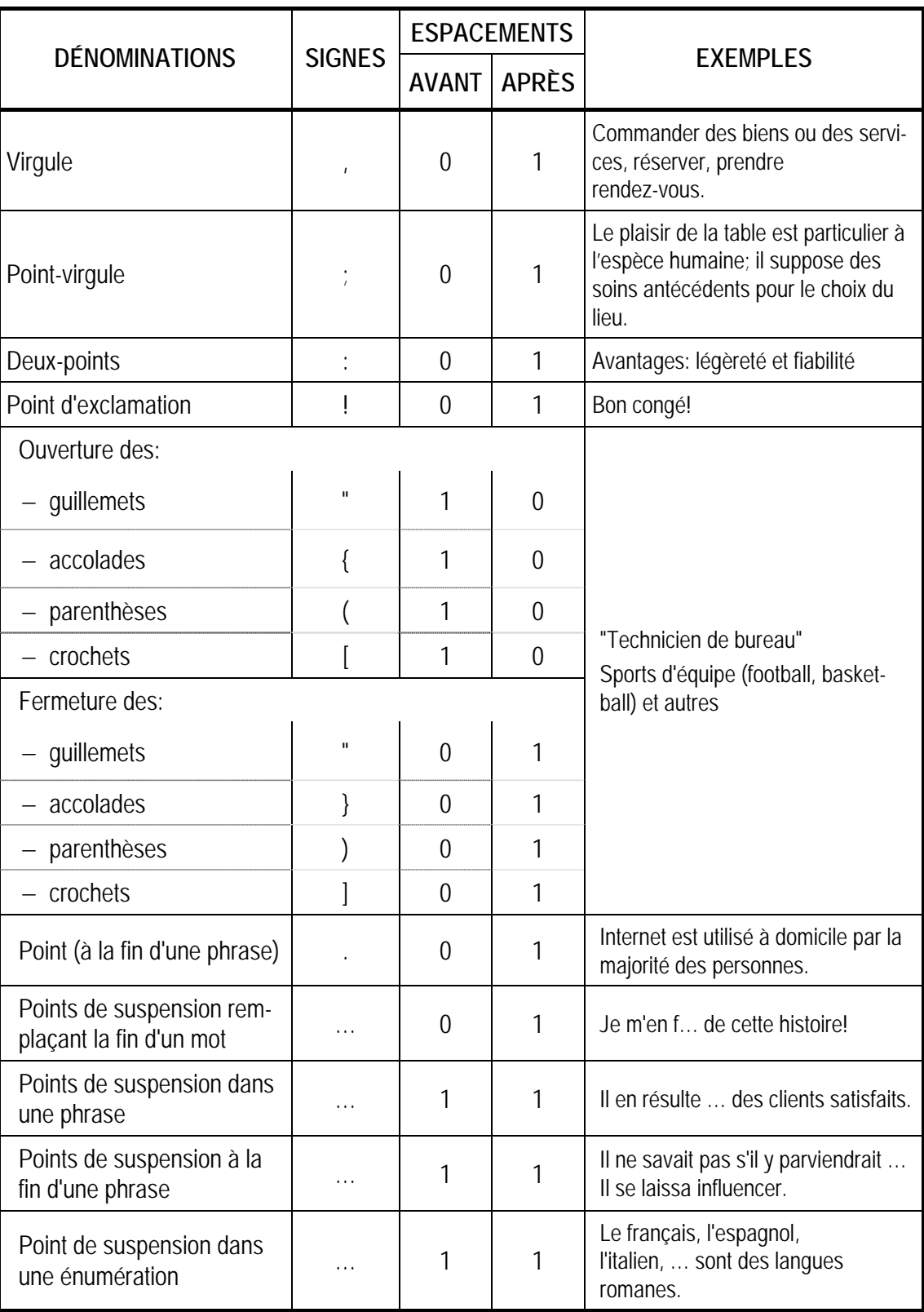

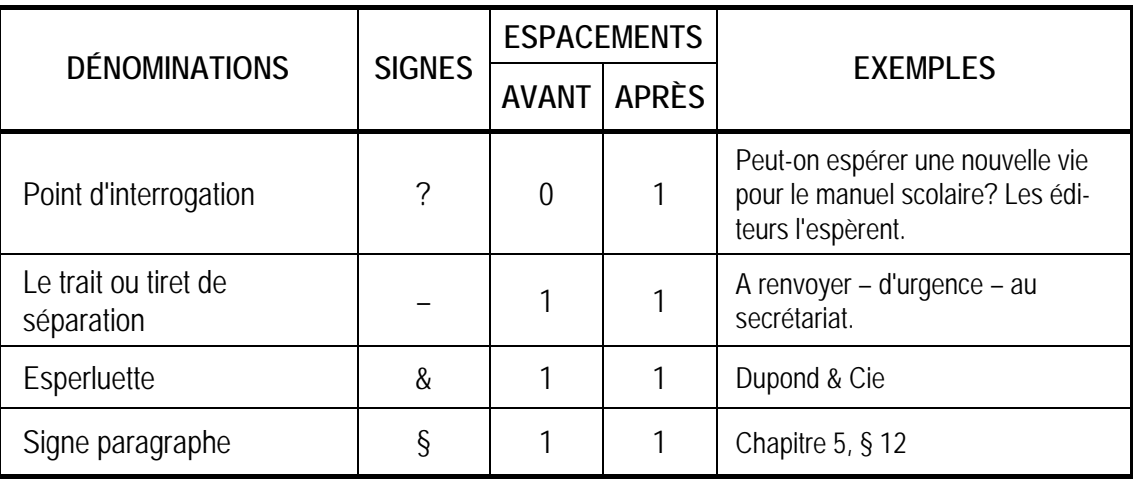

## **6.2 SIGNES LEXICAUX**

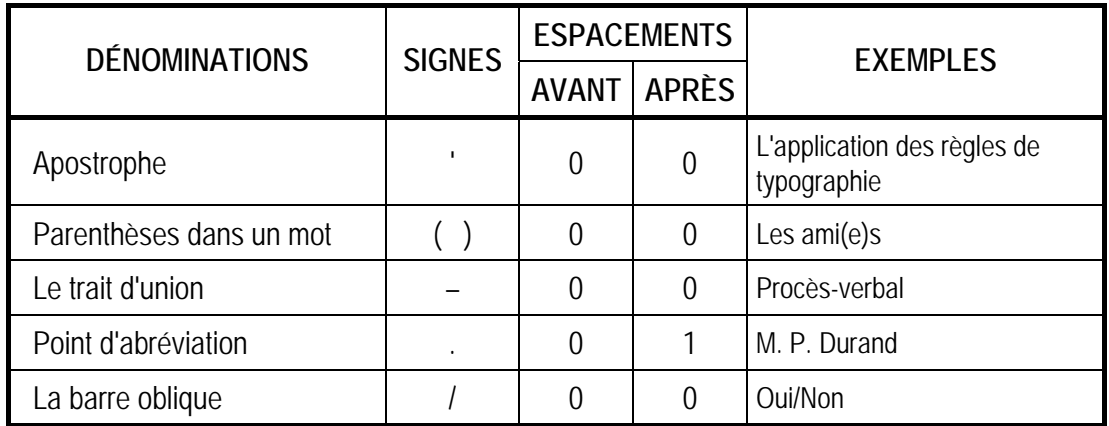

Lorsque deux signes se suivent, la règle du deuxième signe est prioritaire sauf après l'ouverture des parenthèses ou des guillemets.

#### Exemple

("deux avis valent mieux qu'un!").

## **6.3 SIGNES MATHÉMATIQUES ET SCIENTIFIQUES**

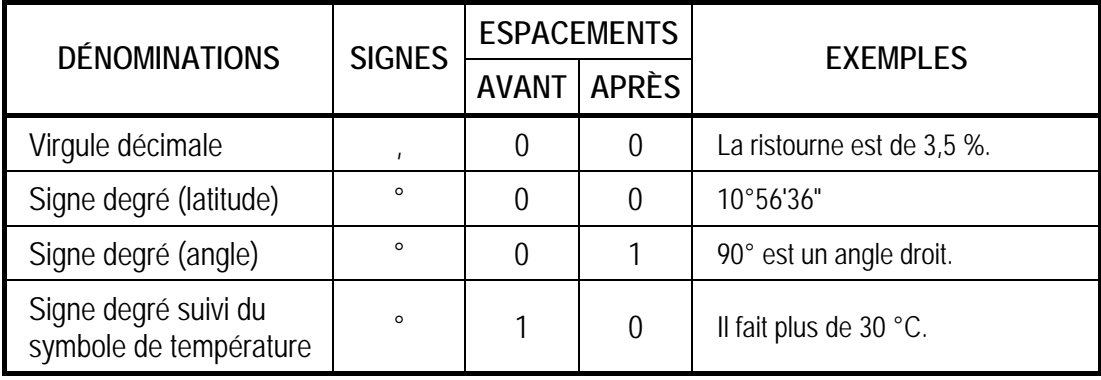

......................................................................................................................................................................................................................................................................................................................................................................................... Formation et publication dans le cadre du décret sur la formation en cours de carrière du personnel de l'enseignement secondaire ordinaire, subsidiées par la Communauté française et le Fonds Social Européen — Objectif 1 —

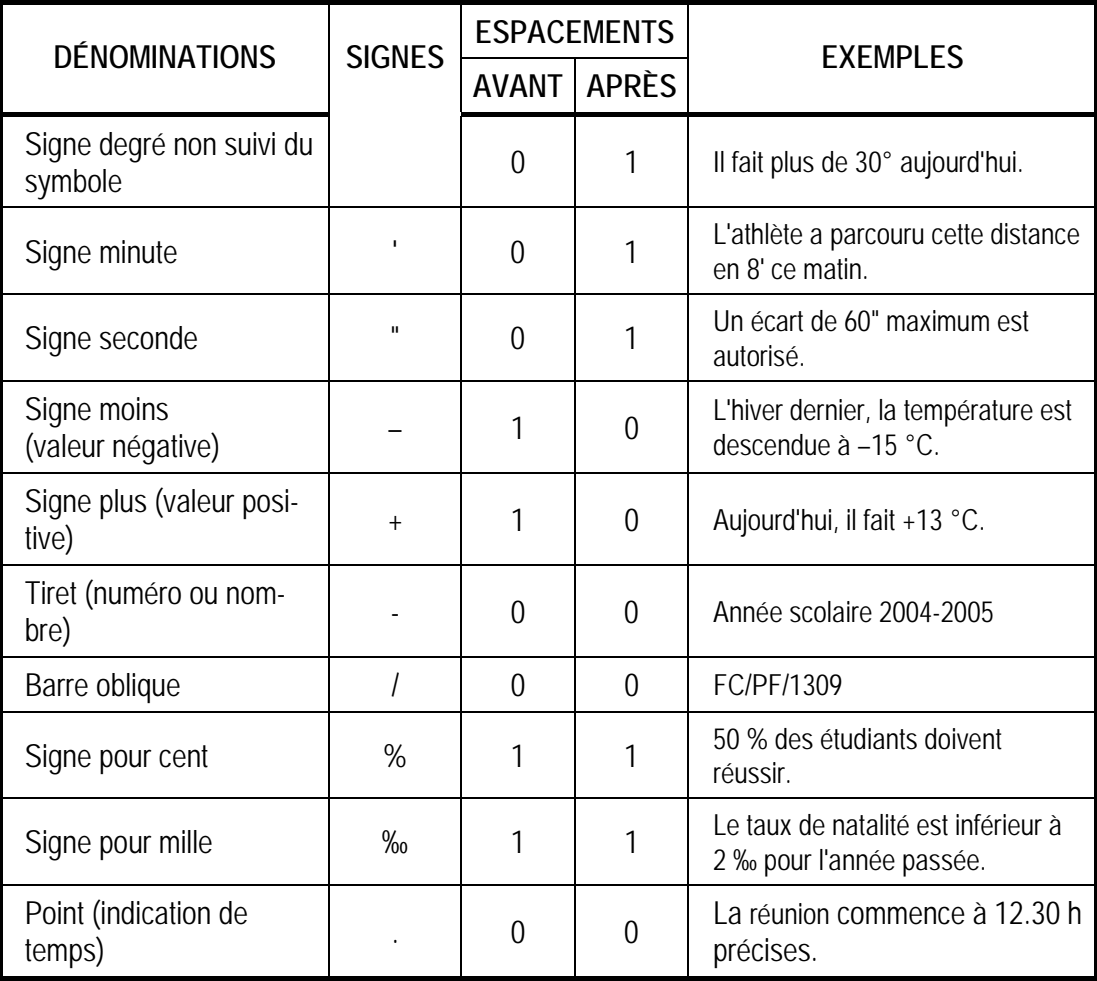

## **6.4 OPÉRATEURS ARITHMÉTIQUES**

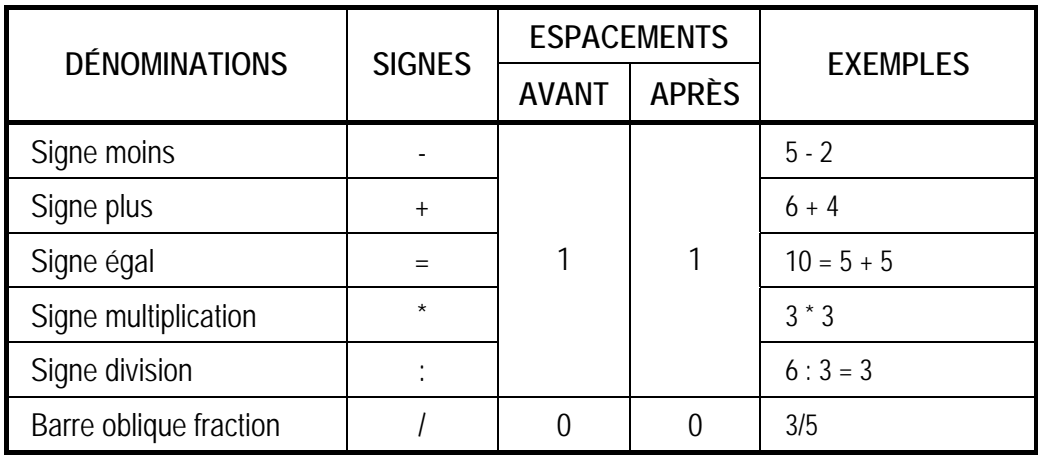

## DEUXIEME PARTIE: DISPOSITION DE LETTRES ET PRESENTATION DE DOCUMENTS

## **INTRODUCTION**

En traitement de texte, la notion de "modèle" est très importante. Dans un premier temps, les élèves peuvent utiliser des modèles prévus par le logiciel et/ou créés par l'enseignant.

La création et/ou l'adaptation d'un modèle est réservée au troisième degré.

Vous trouverez ci-joint des exemples de disposition de lettres simples ainsi que des variantes adaptées à différents papiers à en-tête et permettant une souplesse d'adaptation des règles généralement en vigueur.

## **1 NORMES RELATIVES À LA PRÉSENTATION D'UNE LETTRE**

Pour la présentation des lettres, on utilise exclusivement le format A4. L'utilisation d'autres formats nécessitera une adaptation judicieuse des règles ci-après énumérées.

## **1.1 MARGES**

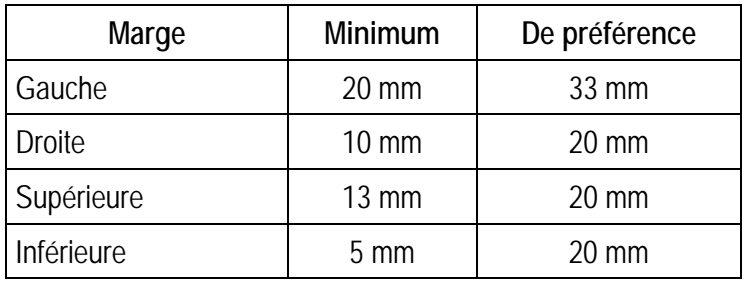

Le texte sera toujours aligné sur la marge de gauche.

## **1.2 INTERLIGNE**

L'interligne simple est de rigueur.

Pour les textes comportant des caractères positionnés en dessous (indice) ou au-dessus (exposant) de la ligne d'écriture, un interligne plus grand sera choisi.

## **1.3 SUSCRIPTION**

#### *1.3.1 Adresse du destinataire*

L'adresse du destinataire peut comporter jusqu'à 7 lignes. Celles-ci forment un bloc. On trouvera dans l'ordre:

- − les mentions spécifiques,
- − le destinataire,
- − la fonction et/ou le département,
- − la société ou l'organisation,
- − la rue, numéro de maison ou numéro de boîte postale,
- − le code postal et la localité,
- − le pays.

L'adresse sera libellée dans la langue officielle de la commune du destinataire.

#### *1.3.2 Mentions spécifiques*

Les mentions spécifiques se mettent sur la première ligne et commencent par une lettre majuscule.

#### Exemples

#### Recommandé Par avion

Personnel

#### *1.3.3 Destinataire*

Le destinataire comprend trois mentions:

- − le titre de la personne (Madame, Monsieur, etc.) ou la raison sociale de la société,
- − le prénom ou les initiales,
- − le patronyme (l'initiale en majuscule). Ce nom peut être cependant mis en lettres majuscules s'il y a confusion avec un prénom.

#### Exemples

#### Madame Annick Roche Monsieur Léon ROLAND

#### *1.3.4 Fonction et/ou Département*

Ces mentions s'écrivent avec une majuscule dans la langue officielle de la localité du destinataire. Elles peuvent s'écrire en deux lignes si besoin en est.

#### *1.3.5 Société ou organisation*

Il est d'usage d'adopter la présentation habituellement utilisée par la société ou l'organisation.

#### Exemple: Entreprise Louis Dewaele

#### *1.3.6 Rue, numéro et boîte*

Les noms et numéro de rue ainsi que le numéro de boîte figurent sur la même ligne d'écriture.

Un numéro de boîte postale peut remplacer le nom et le numéro de la rue.

Il est à noter que les mots "Rue, Boulevard, Avenue, etc." peuvent prendre une majuscule.

#### Exemples

boulevard Élisabeth 145 Rue des Cloches 12 boîte 5 avenue Charlotte 68 bte 122

#### *1.3.7 Code postal et localité*

Le code postal précède toujours le nom de la localité qui s'écrit en lettres majuscules, dans la langue de la commune du destinataire. Un espace sépare ces deux mentions.

#### Exemples

7000 MONS

Imprimé Entreprise Duculot rue du Centre 56 6000 CHARLEROI

Autres exemples

Recommandé Prof. Dr Johan Schepers Departement Germaanse Talen Universitaire Instelling Antwerpen Universiteitsplein 1 2610 ANTWERPEN

#### Monsieur Guy HERMAN Directeur Etablissement de Meulder Chaussée de Waterloo 4 1000 BRUXELLES

Pour la correspondance avec l'étranger à l'intérieur de l'Europe, le code ISO est suivi d'un trait d'union et du code postal.

#### Exemples

#### FR-75008 PARIS AT-1000 WIEM

#### *1.3.8 Pays*

Dans les contacts avec l'étranger, le pays du destinataire est inscrit en lettres capitales en français.

#### Exemple

Par avion Herrn J. Strauss Mattheusgasse 14 A1 AT-1030 WIEN AUTRICHE

#### **1.4 RÉFÉRENCES**

Dans la disposition normalisée, les références sont notées en dessous du mot concerné et suivent les règles de la présente norme.

#### Exemple

Votre lettre du Vos références Nos références Localité 2005-11-02 CT/hg/245 MD/rt/456 2005-11-16 (marge de gauche) (4,5 cm) (8,5 cm) (12,5 cm)

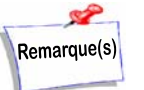

La présentation des références peut faire l'objet d'un tableau de 4 colonnes sur 2 lignes (sans bordure).

### **1.5 OBJET**

La mention "objet" ou "concerne" ne figure jamais mais le contenu peut être mis en évidence (italique, gras, souligné).

## **1.6 VEDETTE OU APPELLATION**

La vedette commence par une lettre majuscule généralement suivie d'une virgule.

#### Exemples

 Cher Monsieur Dubois, Madame,

### **1.7 CORPS DE TEXTE**

Chaque paragraphe commence généralement à la marge de gauche. Le premier mot du corps de la lettre doit toujours commencer par une lettre majuscule.

### **1.8 FORMULE DE POLITESSE**

Il convient de séparer la formule de politesse du reste du texte. Si la formule de politesse n'est pas une phrase, elle peut être suivie d'une virgule.

#### Exemples

 Votre dévoué, Cordialement, Meilleures salutations,

## **1.9 SOUSCRIPTION (SIGNATURE)**

Après la formule de politesse, il convient de laisser un certain nombre d'interlignes pour indiquer la signature qui se compose généralement:

- − de la signature manuscrite,
- − du nom du signataire,
- − de sa fonction (qui commence par une majuscule).

Lorsque la lettre comporte 2 signatures, le supérieur hiérarchique signe à droite.

#### Exemple

au ulac

José Dulac Chef des ventes

Amandine Rasson **Directrice** 

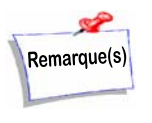

Un alignement droit peut être prévu pour la deuxième signature. Lorsque la lettre comporte trois signatures, la signature la plus importante se place au centre, la seconde en importance à droite et la troisième à gauche.

......................................................................................................................................................................................................................................................................................................................................................................................... Formation et publication dans le cadre du décret sur la formation en cours de carrière du personnel de l'enseignement secondaire ordinaire, subsidiées par la Communauté française et le Fonds Social Européen — Objectif 1 —

#### Exemple

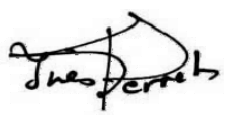

Inès Perret Sous-directrice

Florentine Lenoir Directrice générale

Suburant

Elise Vervoort Directrice

### **1.10 DIVERS**

#### *1.10.1 Annexes*

L'existence d'annexes s'inscrit généralement au bas de la lettre, après la signature sous la forme: Annexe(s) ou Pièce(s) jointe(s).

On peut également l'inclure entre les mentions "Nos références" et "Localité"

Exemple

Votre lettre du Vos références Nos références Pièce(s) jointe(s) Bruxelles 2005-09-25

#### *1.10.2 Copie(s) à*

Mention facultative qui se place généralement après la signature. Elle pourra, le cas échéant, se dactylographier après l'annexe de la lettre.

#### *1.10.3 Lettre-suite*

Lorsqu'une lettre comprend plus d'une page, on l'indiquera sur la première page en tapant trois points dans le coin inférieur droit. Par contre, sur la page suivante, on peut indiquer le numéro de la page (chiffre arabe) dans le coin supérieur droit. Les références pourront être rappelées.

## **2 DISPOSITION DE LETTRES**

Il faut tenir compte des enveloppes utilisées (avec ou sans fenêtre) lors du choix de la disposition.

## **2.1 LETTRES SANS EN-TÊTE PRÉIMPRIMÉ**

¶ ¶ ¶ **SIEMENS NIXDORF sa chaussée de Charleroi 540 1060 BRUXELLES**  ¶ ¶ ¶ ¶ ¶ ¶ Bruxelles, le 05 avril **DOD** ¶ ¶ ¶ ¶ ¶ ¶ Monsieur Laurent BARRE Ventout sa rue du Labyrinthe 130 7000 MONS ¶ ¶ Vos références: MB/../03 Nos références: PR/VJ/2185 ¶ ¶ **Votre appel d'offre** ¶ ¶ Monsieur, ¶ Nous vous remercions de votre lettre du 3 courant concernant le matériel informatique et des logiciels. ¶ Dans le catalogue ci-joint, vous trouverez tous les renseignements concernant les différents modèles ainsi que le tarif. Nos conditions de vente sont les suivantes: ¶ **Conditions de paiement: ¶** − règlement à 30 jours fin de mois de livraison, − escompte de 3 % pour règlement comptant à la commande. **¶ Conditions de livraison:**  ¶ − expédition franco de port et d'emballage dans les 15 jours de la commande, − installation et livraison gratuite par nos soins dans un rayon de 100 km. ¶ **NOTRE TECHNICIEN SE TIENT À VOTRE ENTIÈRE DISPOSITION AU NUMÉRO D'APPEL SUIVANT: 02 345 22 48.**  ¶ Veuillez agréer, Monsieur, nos salutations empressées. ¶ ¶ ¶ ¶ ¶ ¶ Pierre RENAUD Directeur ¶ ¶ Pièce jointe: 1 Annexe 1

¶ ¶ ¶ **S**IEMENS NIXDORF sa – chaussée de Charleroi 540 – 1060 BRUXELLES ¶ ¶ ¶ ¶ ¶ ¶ Monsieur Laurent BARRE Ventout sa rue du Labyrinthe 130 7000 MONS ¶ ¶ ¶ ¶ ¶ ¶ Votre lettre du Vos références Nos références Bruxelles PR/VJ/2185 ¶ Votre appel d'offre ¶ ¶ Monsieur, ¶ Nous vous remercions de votre lettre du 3 courant concernant le matériel informatique et des logiciels. ¶ Dans le catalogue ci-joint, vous trouverez tous les renseignements concernant les différents modèles ainsi que le tarif. Nos conditions de vente sont les suivantes: ¶ Conditions de paiement: ¶ − règlement à 30 jours fin de mois de livraison, − escompte de 3 % pour règlement comptant à la commande. ¶ Conditions de livraison: ¶ − expédition franco de port et d'emballage dans les 15 jours de la commande, − installation et livraison gratuite par nos soins dans un rayon de 100 km. ¶ NOTRE TECHNICIEN SE TIENT À VOTRE ENTIÈRE DISPOSITION AU NUMÉRO D'APPEL SUIVANT: 02 345 22 48. ¶ Veuillez agréer, Monsieur, nos salutations empressées. ¶ ¶ ¶ ¶ ¶ ¶ Pierre RENAUD Directeur ¶ ¶ Annexe: 1 ¶ Copies à: Laurent Baisse, Albert Muda Annexe 2

Expéditeur Adresse CP LOCALITE Date Destinataire  $\rightarrow$  Espacement avant 42 pts ou plus (cf. feuille à en-tête) Adresse  $CP$  LOCALITE  $\rightarrow$  Espacement après 36 pts Vos références: Nos références:  $\rightarrow$  Espacement après 36 pts Objet de la lettre  $\rightarrow$  Espacement après 36 pts (mettre en évidence) Vedette,  $\rightarrow$  Espacement après 12 pts ----------------------------------------------------------------------------------------------------  $-1-\frac{1}{2}$ ---------------------------------------------------------------------------------------------------- ---------------------------------------------------------------------------------------------------- ---------------------------------------------------------------------------------------------------- ---------------------------------------------------------------------------------------------------- Nom du signataire  $\rightarrow$  Espacement avant 36 pts minimum Fonction du signataire Espacement après 12 pts minimum Pièce jointe:  $1 \rightarrow$  Espacement avant 12 pts minimum  $\rightarrow$  Espacement après 12 pts  $\rightarrow$  Espacement après 12 pts  $\rightarrow$  Espacement après 12 pts De 1 à 2 cm De 2 à 3,3 cm Annexe 3

23

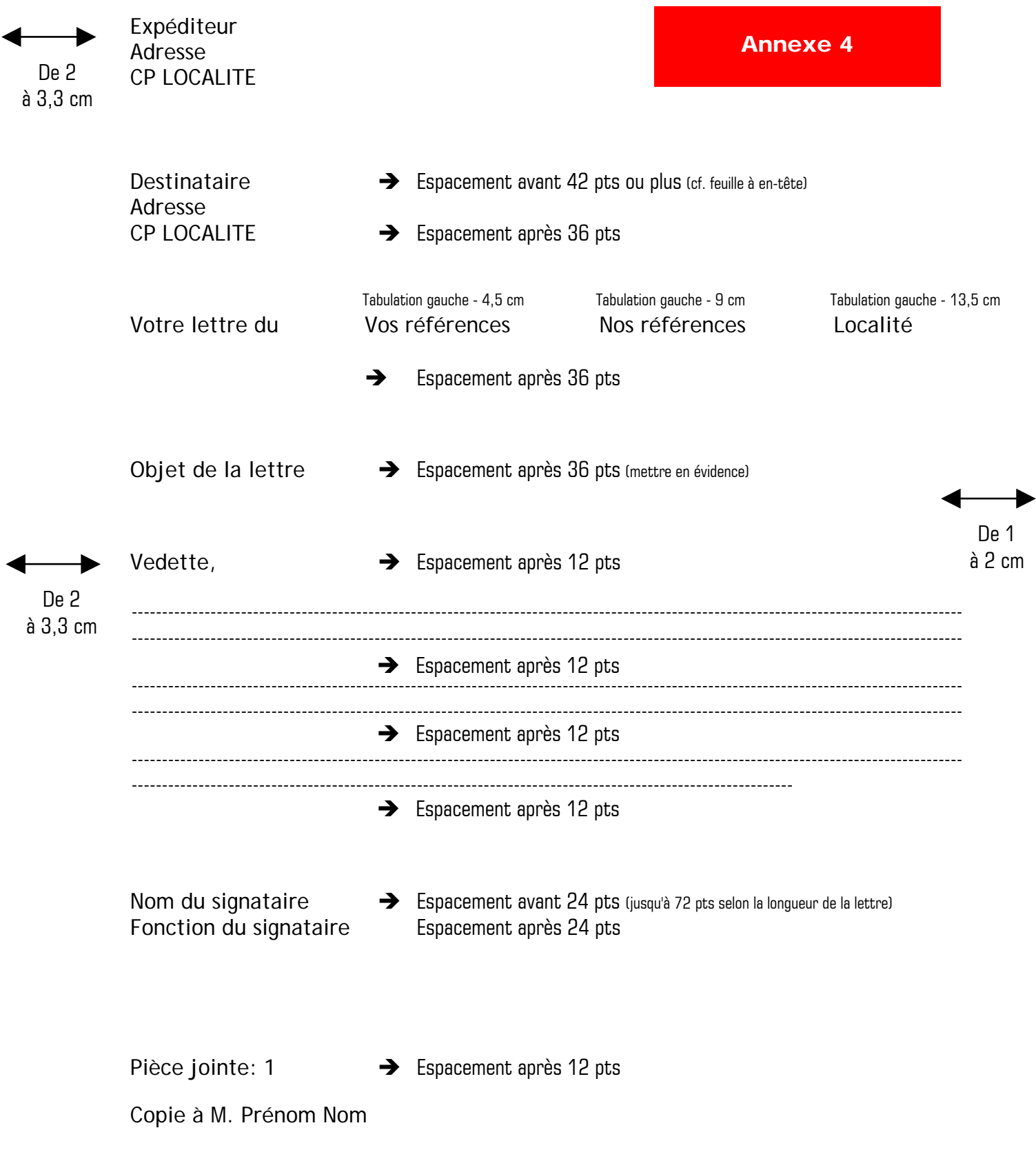

## **2.2 LETTRES AVEC EN-TÊTE PRÉIMPRIMÉ**

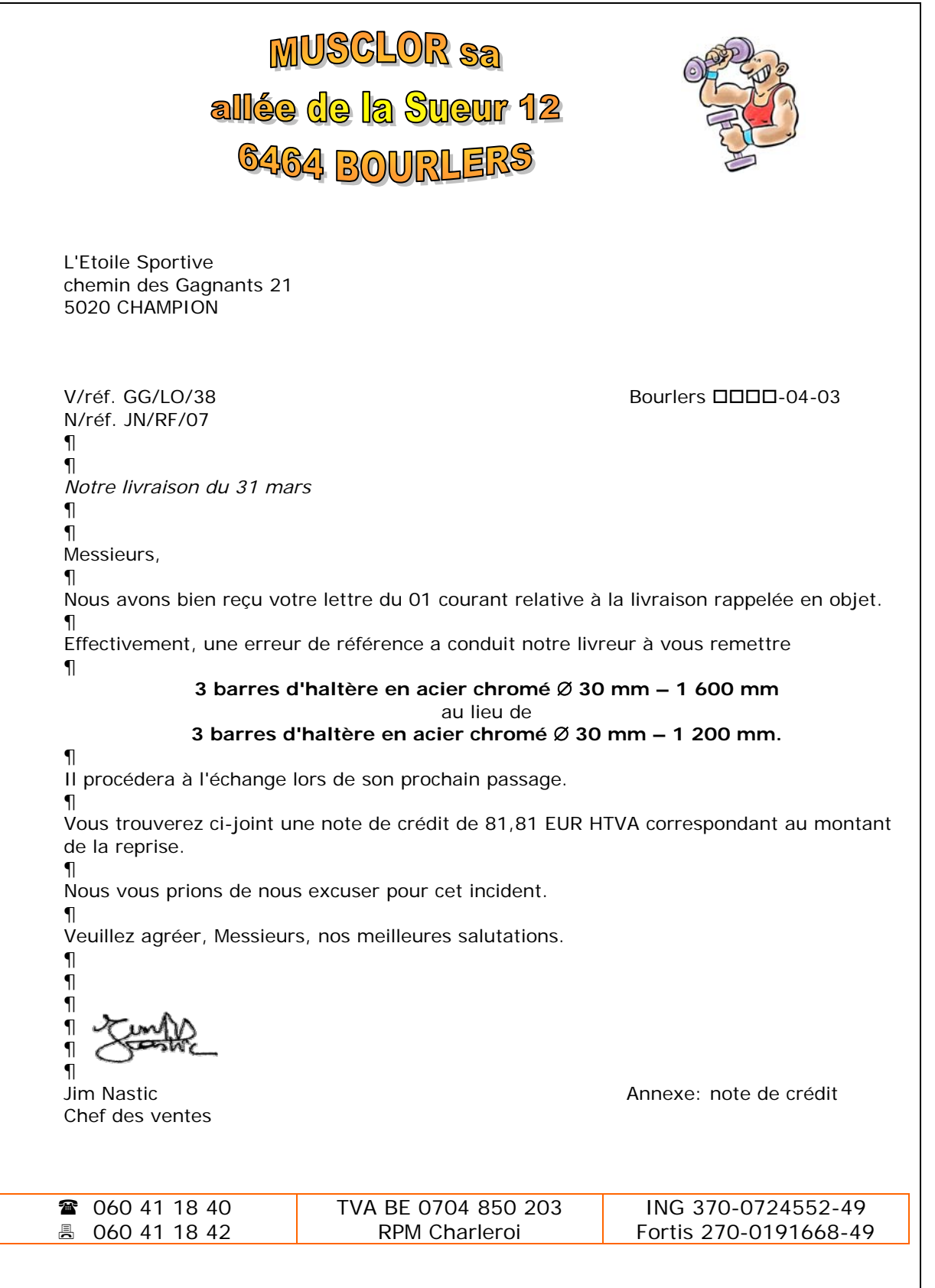

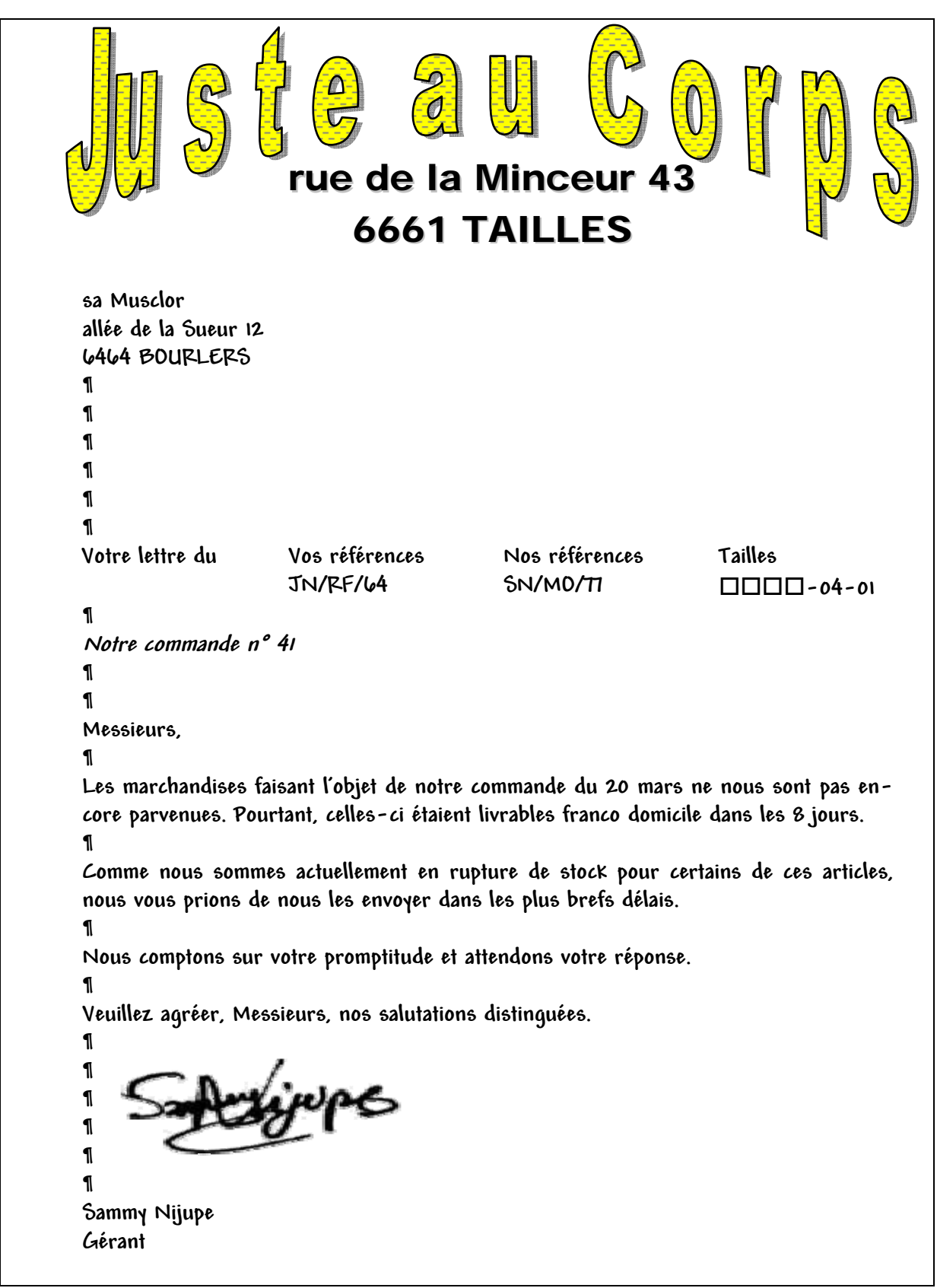

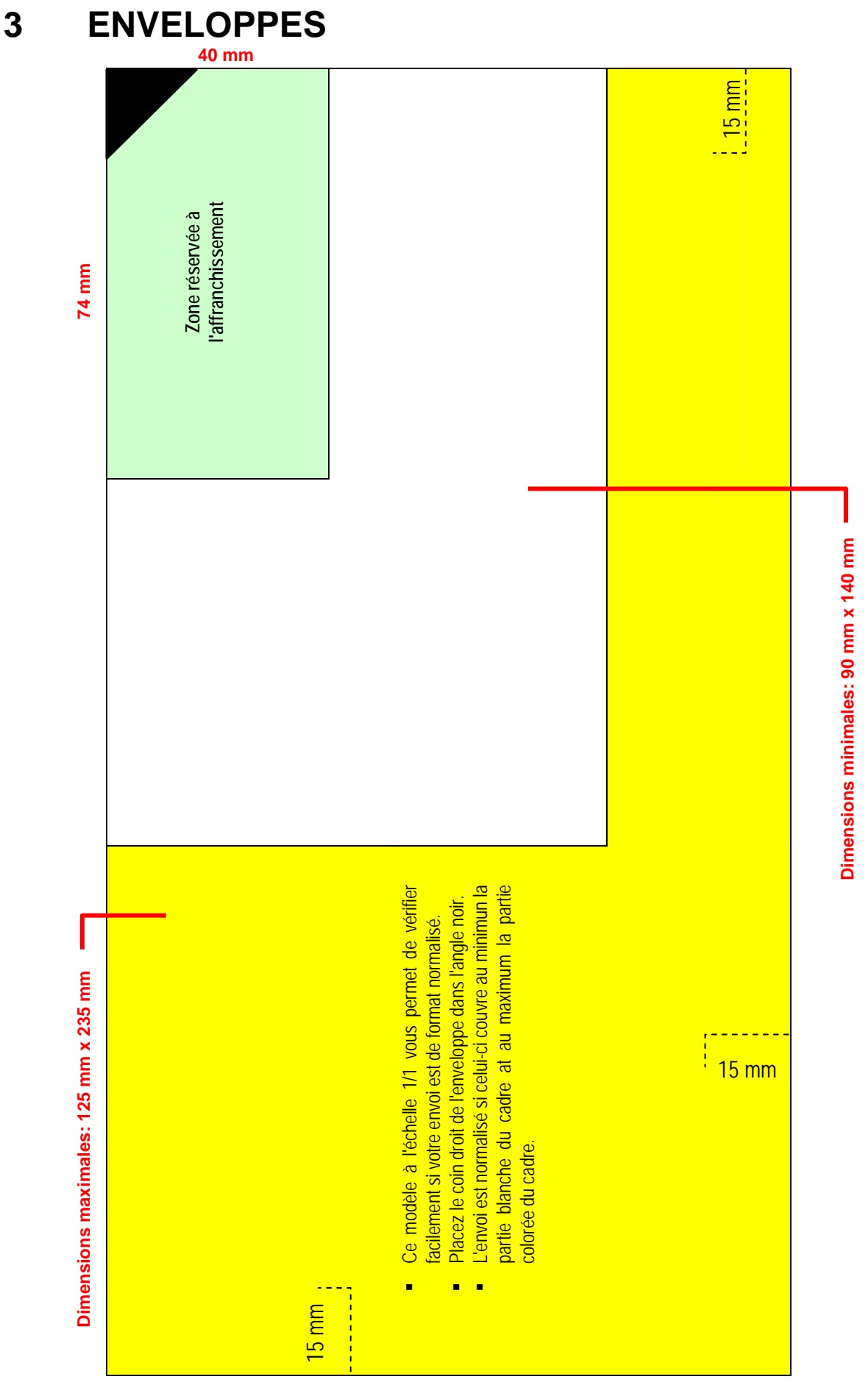

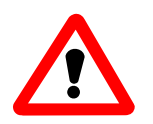

Aucune mention, aucun graphisme dans une zone de 15 mm des bords latéraux et inférieur de l'enveloppe.

## **3.1 AVEC OU SANS FENÊTRE**

Tout document est envoyé dans une enveloppe normalisée. L'enveloppe mesure en général 22,4 cm de long sur 11,4 cm de large. Il est conseillé, pour une lettre personnalisée, d'utiliser une enveloppe à fenêtre. La fenêtre a alors une hauteur de 4 cm et permet l'affichage d'une adresse d'une hauteur de 3,5 cm.

L'adresse du destinataire se dactylographiera à 5,9 cm du bord supérieur et à 3 cm du côté gauche de l'enveloppe. Quant à l'adresse de l'expéditeur, elle peut être dactylographiée dans le coin supérieur gauche de l'enveloppe ou au verso.

Il est également possible de réaliser la frappe des enveloppes via l'option "Publipostage" du logiciel.

Le pli de la lettre s'opère en trois parties.

## **3.2 STANDARD**

Celles-ci sont utilisées pour des documents au format A5 et non pliés ou des documents A4 (lettres) pliés en deux.

Sources: Normes NBN Z01-002(2003)

Sources internet:

http://www.reinbold.be/typo http://www.laposte.be http://www.enblc.be

## **4 TEXTES**

## **4.1 MISE EN ÉVIDENCE**

#### *4.1.1 Gras*

Il sera utilisé pour la présentation des titres.

#### *4.1.2 Italique*

L'italique sert à marquer les différences: mots étrangers, noms d'œuvres, titres de revues et de livres dans les références bibliographiques, les noms des polices de caractère, les citations.

#### *4.1.3 Soulignement*

Le soulignement sera utilisé en dernier recours car, sur le Web, on l'utilise également pour déterminer des zones activables. On lui préfèrera l'utilisation de couleurs (sauf le bleu qui désigne généralement l'URL).

#### *4.1.4 Retrait ou centrage*

Ces deux techniques peuvent être utilisées pour mettre en évidence une partie de texte.

## **4.2 INTERLIGNE**

L'interligne simple est vivement conseillé mais si cela s'avère nécessaire, un interligne 1,5 ou 2 peut être appliqué.

## **4.3 TITRES**

Le titre est l'élément principal d'un texte. Il n'est jamais suivi d'un point. Il peut être mis en évidence par:

- − des lettres majuscules,
- − un style,
- − le centrage,
- − une bordure,
- − l'utilisation du gras ou d'une autre couleur.

On distancera différemment les titres des sous-titres et des titres de paragraphes. Afin d'assurer une meilleure présentation et lisibilité d'un texte, on peut avoir recours à des styles.

## **4.4 NUMÉRO DE PAGE**

Pour une impression recto, le numéro de page s'indique dans le coin inférieur ou supérieur droit. Il n'est pas suivi d'un point, ni placé entre tirets.

## **4.5 EN-TÊTE ET PIED DE PAGE**

Des informations complémentaires inscrites de préférence en plus petits caractères pourront figurer dans ces deux parties. La gestion de celles-ci se fera par le logiciel.

## **4.6 NOTES DE BAS DE PAGE OU DE FIN DE DOCUMENT**

Celles-ci sont gérées par le logiciel2. Elles sont alignées à la marge de gauche. Elles peuvent être numérotées pour l'ensemble du document, par sections ou par page (exemple: le mode d'emploi où les informations sont reprises par langue et les pages renumérotées à partir de 1 pour chaque langue).

## **4.7 TABLEAUX, GRAPHIQUES ET ILLUSTRATIONS**

Les tableaux, graphiques et illustrations doivent être insérés dans le texte qui les concerne. Une légende sera placée immédiatement en dessous (de préférence dans un caractère plus petit). Si dans le texte, il est fait référence à des tableaux, des graphiques ou des illustrations, ils seront numérotés en continu.

Le titre fait partie intégrante du tableau. On veillera à adapter la taille des cellules au contenu.

Les chiffres seront alignés sur la virgule ou l'opérateur mathématique.

Dans de longs tableaux, il est judicieux de mettre des points de conduite afin de faciliter la lecture des données.

### **4.8 SAUTS DE PAGE ET DE SECTION**

Il est interdit de reporter un mot ou moins d'une ligne à la page ou colonne suivante. On veillera à suivre scrupuleusement la technique "veuve et orpheline"3.

## **4.9 TABLE DES MATIÈRES**

La table des matières se placera en début de document, après l'avant-propos et avant l'introduction. La table des matières s'effectuera de préférence sur base des styles.

## **4.10 SOURCES BIBLIOGRAPHIQUES**

La rédaction de la bibliographie se conformera aux prescriptions de la norme NBN 245 (Document – Référence bibliographique).

 $\overline{a}$ 

Il est possible de modifier les valeurs par défaut.

<sup>3</sup> Veuve: première ligne d'un paragraphe laissée en bas de page ou de colonne. Orpheline: ligne en fin de paragraphe ou de colonne rejetée au début d'une page.